**QRes Crack [Win/Mac] [Latest-2022]**

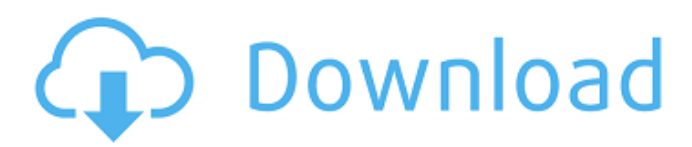

# **QRes Crack+ With License Key [Mac/Win] [Updated] 2022**

Getting Started with QRes It's quite possible that you do not require a GUI for setting monitor parameters. In this case, we recommend using QRes as it is a command-line utility and this type of utility is more flexible. The basic idea is that you type the proper command and watch the output. We believe that the basic features can be found in QRes without any further extensions. This is why you may just get away without installing the program. However, you can find all of its features listed on the official documentation page. This utility doesn't install anything, in particular, an installer. Only the executable file is placed on the system and it requires zero disk space in order to work. Obviously, QRes is a command-line program and that implies it's not installed anywhere. The only place this file is visible is the current folder where the QRes executable is located. Every time you reboot your system, you have to re-run this app in order to synchronize the current display parameters. As you can guess, this process is similar to what a battery does. It's continuously charging or discharging (refreshing) the display. From the point of view of a user, the effects of QRes are indistinguishable from those associated with changing a battery in your gadget. Similarly to Windows Task Scheduler, QRes can be accessed via a Graphical User Interface. This means that you can use the Microsoft Graphical User Interface by installing the QRes registry key. When you restart your system, the graphical interface becomes active. You do not need to do anything else and the desired parameters will be reflected on your display immediately. When this happens, the system would presumably be of no use for any other purposes. It's not necessary to use the utility to activate Windows 10 in this case. Other Features of QRes If you open the documentation page, you will find a more detailed description of all features. Each of the programs listed on this page have their own section. For instance, it's noted that the user can limit the refresh rate in the maximum range. This can be done through the /max-refresh option. QRes is not the only application to control monitor settings. Other options are offered by the Display utility. Still, these alternatives are more involved and may come across as more complicated, as they demand the use of a graphical interface. Likewise, the CPU utility can be used to save monitor settings. However, this is only convenient

### **QRes Crack + Product Key Full For PC**

QRes is a command-line utility that enables users to modify monitor settings, such as size and refresh rate. Although it doesn't seem like an attractive application, since it lacks a graphical user interface, it provides a straightforward approach to configuring these parameters. Some users prefer working with a Command Prompt dialog, instead of tinkering with complicated GUIs containing unnecessary and distracting visual elements, as only few written commands are usually required to perform a task rapidly. Additionally, such apps do not involve an installer, making them accessible from any location on the hard drive, USB flash disk and other removable devices. What's more, no entries are added to the Windows registry, Start menu or any other part of the hard disk. Therefore, removing the tool is possible through simple file deletion. Aside from the executable file, the program package includes a documentation page with usable commands. But this list is automatically shown when running QRes anyway. The monitor options configurable through this app focus on the width and height (in pixels), color depth and refresh rate. You can view the current display parameters, prevent the system from saving these settings to the registry or from listing display version details. Moreover, you can get extended information on the color depth modes. QRes has a minimal impact on system performance, as Command Prompt runs on a very low amount of CPU and RAM. We have not come across any stability issues in our testing. Although QRes has not been updated for a very long time, it works smoothly on newer OS platforms.Ki67, p53 and epidermal growth factor receptor in non-small-cell lung cancer. Thirty-two samples of non-small-cell lung cancer (NSCLC) were studied by immunohistochemistry using antibodies to Ki67, p53 and epidermal growth factor receptor (EGFr). Ki67 immunoreactivity was found in 52% of the NSCLC cases. Lymphocytic infiltration of the cancer was found in 44% of the cases. Most cases with lymphocytic infiltration had Ki67-positive cancer cells. A statistically significant positive correlation was found between epidermal growth factor receptor overexpression and Ki67. Immunoreactivity to p53 was observed in 25% of the samples. Ki67, EGFr and p53 immunoreactivities were not found to be related. a r e t h e p r i m e 6a5afdab4c

### **QRes Crack + Product Key**

QRes is a command-line utility that enables users to modify monitor settings, such as size and refresh rate. Although it doesn't seem like an attractive application, since it lacks a graphical user interface, it provides a straightforward approach to configuring these parameters. Some users prefer working with a Command Prompt dialog, instead of tinkering with complicated GUIs containing unnecessary and distracting visual elements, as only few written commands are usually required to perform a task rapidly. Additionally, such apps do not involve an installer, making them accessible from any location on the hard drive, USB flash disk and other removable devices. What's more, no entries are added to the Windows registry, Start menu or any other part of the hard disk. Therefore, removing the tool is possible through simple file deletion. Aside from the executable file, the program package includes a documentation page with usable commands. But this list is automatically shown when running QRes anyway. The monitor options configurable through this app focus on the width and height (in pixels), color depth and refresh rate. You can view the current display parameters, prevent the system from saving these settings to the registry or from listing display version details. Moreover, you can get extended information on the color depth modes. QRes has a minimal impact on system performance, as Command Prompt runs on a very low amount of CPU and RAM. We have not come across any stability issues in our testing. Although QRes has not been updated for a very long time, it works smoothly on newer OS platforms.// Copyright 2014 The Go Authors. All rights reserved. // Use of this source code is governed by a BSD-style // license that can be found in the LICENSE file. package internal import ( "context" "net/http" "golang.org/x/net/context/ctxhttp" ) // This file provides functions that are equivalent to the // HTTP Get functions. // Do executes GET on the specified context. // // The provided ctx must have been created with AuthRequestFromContext. func Do(ctx context.Context, client \*http.Client, req \*http.Request) (\*http.Response, error) { if req.Method == "" { return client.Get(req.URL.String()) } return ctxhttp.Get(ctx, client, req) }

#### **What's New In?**

What is new in this release? New Features: Added extended information on color depth Added new font support and replaced png files with font files Added an option to set the program behavior on exit Now QRes saves the defined settings and reports the current values Removed features: Added an option to specify the save location Added an option to get the current display settings Added an option to set a random target for saving Added an option to ignore a setting if it is set for another driver Added an option to ignore a setting if it contains a warning Added an option to set a program password Added an option to allow leaving the program alone when stopping Bug Fixes: Fixed a bug in setting values Fixed a bug in calculating the refresh rate Fixed a bug in saving the settings What is QRes? QRes is a command-line utility that enables users to modify monitor settings, such as size and refresh rate. Although it doesn't seem like an attractive application, since it lacks a graphical user interface, it provides a straightforward approach to configuring these parameters. Some users prefer working with a Command Prompt dialog, instead of tinkering with complicated GUIs containing unnecessary and distracting visual elements, as only few written commands are usually required to perform a task rapidly. Additionally, such apps do not involve an installer, making them accessible from any location on the hard drive, USB flash disk and other removable devices. What's more, no entries are added to the Windows registry, Start menu or any other part of the hard disk. Therefore, removing the tool is possible through simple file deletion. Aside from the executable file, the program package includes a documentation page with usable commands. But this list is automatically shown when running QRes anyway. The monitor options configurable through this app focus on the width and height (in pixels), color depth and refresh rate. You can view the current display parameters, prevent the system from saving these settings to the registry or from listing display version details. Moreover, you can get extended information on the color depth modes. QRes has a minimal impact on system performance, as Command Prompt runs on a very low amount of CPU and RAM. We have not come across any stability issues in our testing. Although QRes has not been updated for a very long time, it works smoothly on newer OS platforms. QRes Description: What is new

## **System Requirements For QRes:**

Minimum: OS: OS X 10.10 Yosemite and higher Processor: 2.8 GHz Intel Core 2 Duo or later Memory: 8 GB RAM Graphics: Intel HD 4000 integrated graphics card with OpenGL 3.1 support (3.3 or newer) Hard Drive: 30 GB available space Recommended: OS: OS X 10.11 El Capitan and higher Processor: 3.3 GHz Intel Core i5 or later Graphics: NVIDIA GeForce GTX 970 / AMD

<https://grandvenetianvallarta.com/cut-assistant-crack-with-registration-code/> [https://ictlife.vn/upload/files/2022/06/fpIGwKWJqgYm15vbDuWU\\_08\\_8ad54f76d14](https://ictlife.vn/upload/files/2022/06/fpIGwKWJqgYm15vbDuWU_08_8ad54f76d146a586af51aa98c91b5e61_file.pdf) [6a586af51aa98c91b5e61\\_file.pdf](https://ictlife.vn/upload/files/2022/06/fpIGwKWJqgYm15vbDuWU_08_8ad54f76d146a586af51aa98c91b5e61_file.pdf) <http://shop.chatredanesh.ir/?p=20416> <https://www.thirtythousandhomes.org/wp-content/uploads/2022/06/peacsamp.pdf> <http://atompublishing.info/?p=7129> [https://lll.dlxyjf.com/upload/files/2022/06/DkhRuKyMz7AzBU46I1p6\\_08\\_8ad54f76d](https://lll.dlxyjf.com/upload/files/2022/06/DkhRuKyMz7AzBU46I1p6_08_8ad54f76d146a586af51aa98c91b5e61_file.pdf) [146a586af51aa98c91b5e61\\_file.pdf](https://lll.dlxyjf.com/upload/files/2022/06/DkhRuKyMz7AzBU46I1p6_08_8ad54f76d146a586af51aa98c91b5e61_file.pdf) [https://esport-ready.com/wp-content/uploads/2022/06/CosiNet\\_Crack.pdf](https://esport-ready.com/wp-content/uploads/2022/06/CosiNet_Crack.pdf) <https://www.saficrafts.org/wp-content/uploads/2022/06/mbex.pdf> <https://heidylu.com/diskstate-free-2022-new/> [https://ihmcathedral.com/wp-content/uploads/2022/06/FoneDog\\_Toolkit\\_For\\_IOS\\_Ser](https://ihmcathedral.com/wp-content/uploads/2022/06/FoneDog_Toolkit_For_IOS_Serial_Number_Full_Torrent_April2022.pdf) [ial\\_Number\\_Full\\_Torrent\\_April2022.pdf](https://ihmcathedral.com/wp-content/uploads/2022/06/FoneDog_Toolkit_For_IOS_Serial_Number_Full_Torrent_April2022.pdf)